## Twitter Thread by Lido

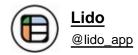

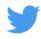

Want to try #NoCode but don't know where to start?

Here's a thread of ways to begin your no-code journey ■■

1/?

Task: ■ Create a simple single-page website for creating your online profile

Platform: @carrd

2/?

Task: ■■ Create a sophisticated website for your business

Platform: @webflow

3/?

Task: ■ Launch a website to publish articles or show off your portfolio

Platform: @readymag or @SubstackInc

4/?

Task: ■ Create a web app and/or a mobile app

Platform: @bubble and/or @thunkable

5/?

Task: ■ Set up a chatbot to handle messages sent to your Facebook page

| Platform: @OctaneAl                                                                  |
|--------------------------------------------------------------------------------------|
| 6/?                                                                                  |
| Task: ■ Join a community of no-code learners                                         |
| Platform: @100daysnocode                                                             |
| 7/?                                                                                  |
| or, maybe you still want to learn more about no-code before fully getting started? ■ |
| We got you covered!                                                                  |
| Check out our beginner's guide to no-code below ■                                    |
| 8/?                                                                                  |
| https://t.co/D1hbZdSBmu                                                              |
|                                                                                      |